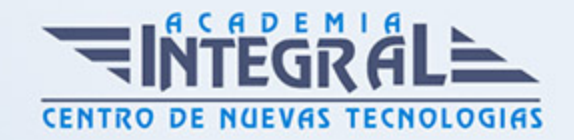

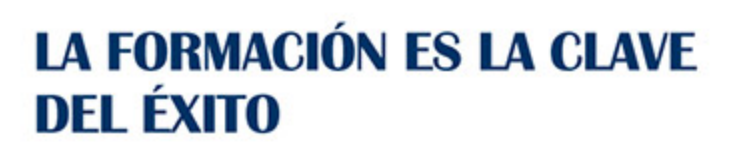

...............

# Guía del Curso

# Técnico en Postproducción de Sonido en Radio

Modalidad de realización del curso: Online Titulación: Diploma acreditativo con las horas del curso

## **OBIETIVOS**

La postproducción de sonido en radio, se considera una fase fundamental, ya que es la última fase de la elaboración del lenguaje radiofónico que consiste en seleccionar, organizar y manipular los diversos elementos sonoros que se utilizan en una producción. Por ello, este curso proporciona los conocimientos necesarios para la realización de los diferentes procesos y fases dentro de la postproducción de sonido en radio, y una descripción detallada del equipamiento necesario en las salas de postproducción. Además, proporciona diferentes técnicas para poder aplicar los efectos sonoros, mezclas y montajes en la producción.

## CONTENIDOS

## MÓDULO 1. POSTPRODUCCIÓN DE SONIDO EN RADIO

## UNIDAD DIDÁCTICA 1. POSTPRODUCCIÓN DE SONIDO

- 1. Introducción
- 2. Definición de postproducción de sonido
- 3. Fases de la postproducción de sonido
- 4. Historia de la postproducción de sonido

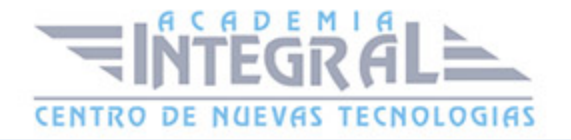

## UNIDAD DIDÁCTICA 2. ESTUDIOS DE POSTPRODUCCIÓN EN SONIDO

- 1. Tipos de salas de postproducción de sonido
- 2. Características físicas de un estudio de sonido
- 3. Equipamiento en salas de postproducción de sonido
- 4. Hardware

## UNIDAD DIDÁCTICA 3. PRODUCCIÓN DE SONIDO EN RADIO

- 1. El lenguaje radiofónico
- 2. Preproducción sonora

## UNIDAD DIDÁCTICA 4. POSTPRODUCCIÓN DE SONIDO EN RADIO

- 1. Planificación sonora y la construcción del espacio
- 2. El montaje radiofónico y sus técnicas
- 3. Archivos de audio digital. Diferentes formatos

## MÓDULO 2. PRODUCCIÓN MUSICAL Y GRABACIÓN DE AUDIO CON PRO TOOLS

## UNIDAD DIDÁCTICA 1. INTRODUCCIÓN A PRO TOOLS

- 1. Introducción
- 2. Presentación del sistema Pro Tools
- 3. Métodos abreviados de teclado
- 4. Funciones de pista
- 5. Métodos del teclado alfanumérico
- 6. Otras funciones de interés

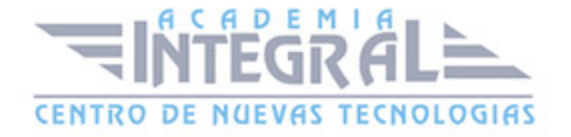

## UNIDAD DIDÁCTICA 2. CONFIGURACIÓN DEL SISTEMA PRO TOOLS

- 1. Introducción
- 2. Estructuras de carpetas y archivos en Pro Tools
- 3. Configuración básica del sistema Pro Tools
- 4. Encendido y apagado
- 5. Playback Engine
- 6. Tamaño de búfer de hardware
- 7. Procesadores RTAS
- 8. Límite de uso de la CPU
- 9. Motor RTAS
- 10. Frecuencias de muestreo y profundidad de bits

### UNIDAD DIDÁCTICA 3. VENTANAS Y SESIONES EN PRO TOOLS

- 1. Introducción
- 2. Ventanas de trabajo en Pro Tools
- 3. Ventana de Edición (Edit)
- 4. Ventana de Mezcla (Mix)
- 5. Menús desplegables
- 6. Sesiones de Pro Tools
- 7. Crear una nueva sesión
- 8. Abrir una sesión existente
- 9. Guardar una sesión

## UNIDAD DIDÁCTICA 4. PISTAS EN PRO TOOLS

- 1. Tipos de pistas
- 2. Controles e indicadores de pista
- 3. Creación de pistas. Asignación de I/O.
- 4. Asignación de I/O.

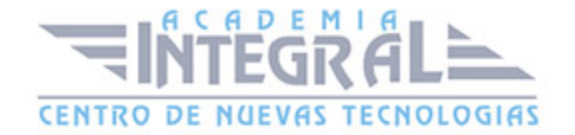

- 5. Pista de click
- 6. Configuración del compás y tempo de la sesión
- 7. La lista de regiones

### UNIDAD DIDÁCTICA 5. REPRODUCCIÓN DE AUDIO

- 1. Introducción
- 2. Inicio y detención de la reproducción
- 3. Definición de la ubicación de reproducción
- 4. La ventana Transport
- 5. Modos de reproducción

## UNIDAD DIDÁCTICA 6. GRABACIÓN DE AUDIO

- 1. Introducción
- 2. Configuración de una grabación
- 3. Conexión de una fuente de sonido (Mic/Line)
- 4. Entradas, salidas y niveles de audio
- 5. Modos de grabación
- 6. Activación de pista para grabación
- 7. Definición de puntos o regiones de pinchar para grabar
- 8. Deshacer o cancelar una grabación
- 9. Deshacer una grabación
- 10. Cancelar una toma de grabación

## UNIDAD DIDÁCTICA 7. GRABACIÓN MIDI

- 1. Introducción
- 2. Activación de los dispositivos de entrada
- 3. Cuadro MIDI Input Filter
- 4. Asignación de I/O a pistas MIDI
- 5. Asignación de I/O a pistas de instrumento

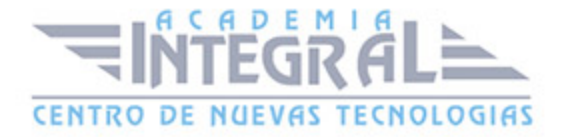

- 6. Grabación de MIDI
- 7. Edición de MIDI
- 8. Ventana de edición MIDI
- 9. Edición de parámetros MIDI
- 10. La ventana MIDI Editor

## UNIDAD DIDÁCTICA 8. EDICIÓN DE AUDIO I: COMANDOS Y HERRAMIENTAS DE EDICIÓN

- 1. Introducción
- 2. Los modos de edición
- 3. Los modos de edición Shuffle, Slip, Spot y Grid
- 4. Herramientas de edición
- 5. Herramienta de Zoom
- 6. Herramienta de Ajuste (Trimmer)
- 7. Herramienta de Selección
- 8. Herramienta de Mano
- 9. Herramienta de Búsqueda de audio
- 10. Herramienta de Líneas
- 11. Herramienta Inteligente
- 12. Fundidos (Fades)

## UNIDAD DIDÁCTICA 9. EDICIÓN DE AUDIO II: ORGANIZACIÓN DEL AUDIO

- 1. Reglas de Tiempo, Tempo, Compás, Clave y Acordes
- 2. El uso de Marcadores
- 3. Creación, Edición y Eliminación de marcadores
- 4. Loops y Grupos de regiones
- 5. Creación, edición y eliminación de loops
- 6. Creación de grupos de regiones

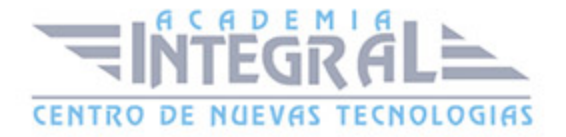

## UNIDAD DIDÁCTICA 10. EDICIÓN DE AUDIO III: PROCESAMIENTO DE ARCHIVOS DE AUDIO

- 1. Introducción
- 2. Compresión y expansión de tiempo con Elastic Audio
- 3. La ventana Event Operations

## UNIDAD DIDÁCTICA 11. MEZCLAS Y MASTERING

- 1. Introducción
- 2. Los flujos de señal en los distintos tipos de pista
- 3. Pista de audio
- 4. Pista auxiliar
- 5. Pista Master Fader
- 6. Pista de Instrumento
- 7. Pista MIDI
- 8. Inserciones y envíos de pista
- 9. Inserciones (Inserts)
- 10. Envíos (Sends)
- 11. Módulos adicionales
- 12. Automatización. Nociones básicas
- 13. La mezcla final
- 14. La masterización
- 15. El comando Bounce To Disk

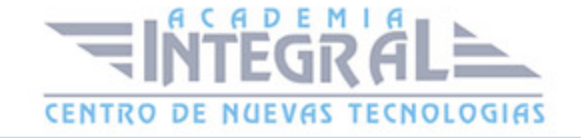

C/ San Lorenzo 2 - 2 29001 Málaga

T1f952 215 476 Fax951 987 941

#### www.academiaintegral.com.es

E - main fo@academiaintegral.com.es